# EBI 300 / 310 **Temperaturlogger**

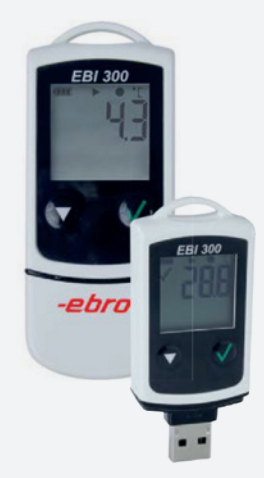

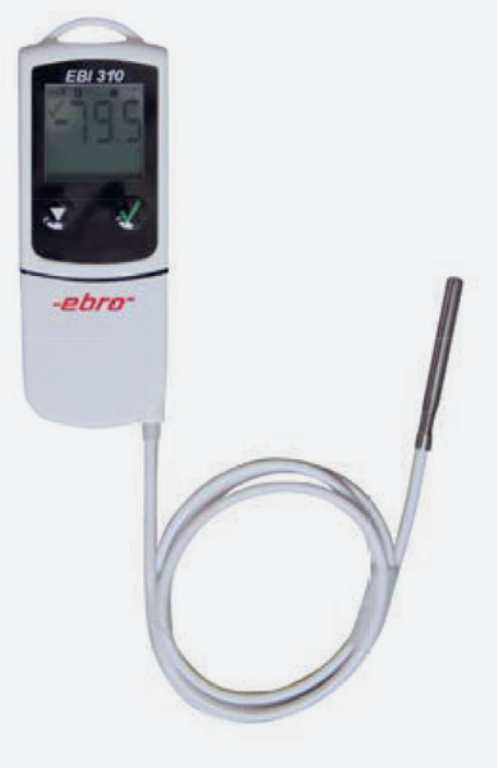

Ein praktischer kleiner Temperaturlogger für Transport und Lagerung. Der Logger wird an den USB-Port eines PCs oder Laptops angeschlossen. Vollautomatisch wird ohne Software ein Messprotokoll mit Informationen zum Temperaturverlauf während des Transports bzw. der Lagerung erstellt. Für Kernmessungen sind externe Fühler erhältlich.

### **Die Vorteile im Überblick**

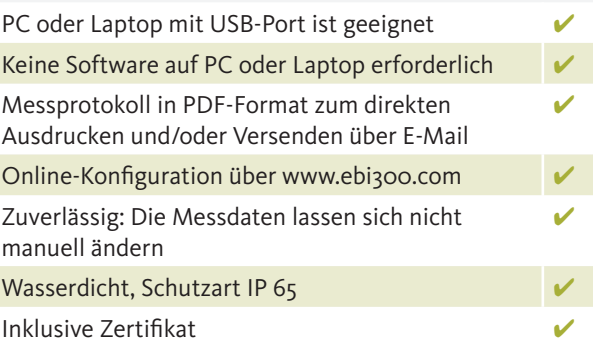

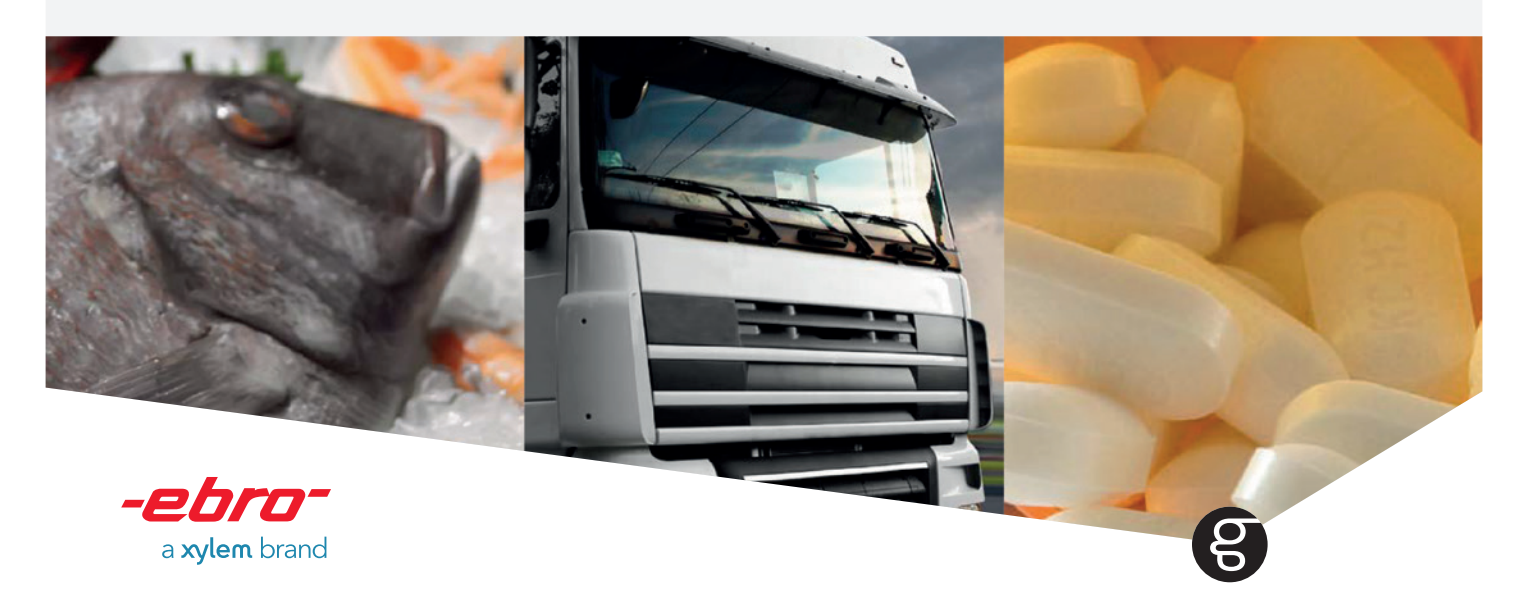

# EBI 300 / 310 **Temperaturlogger**

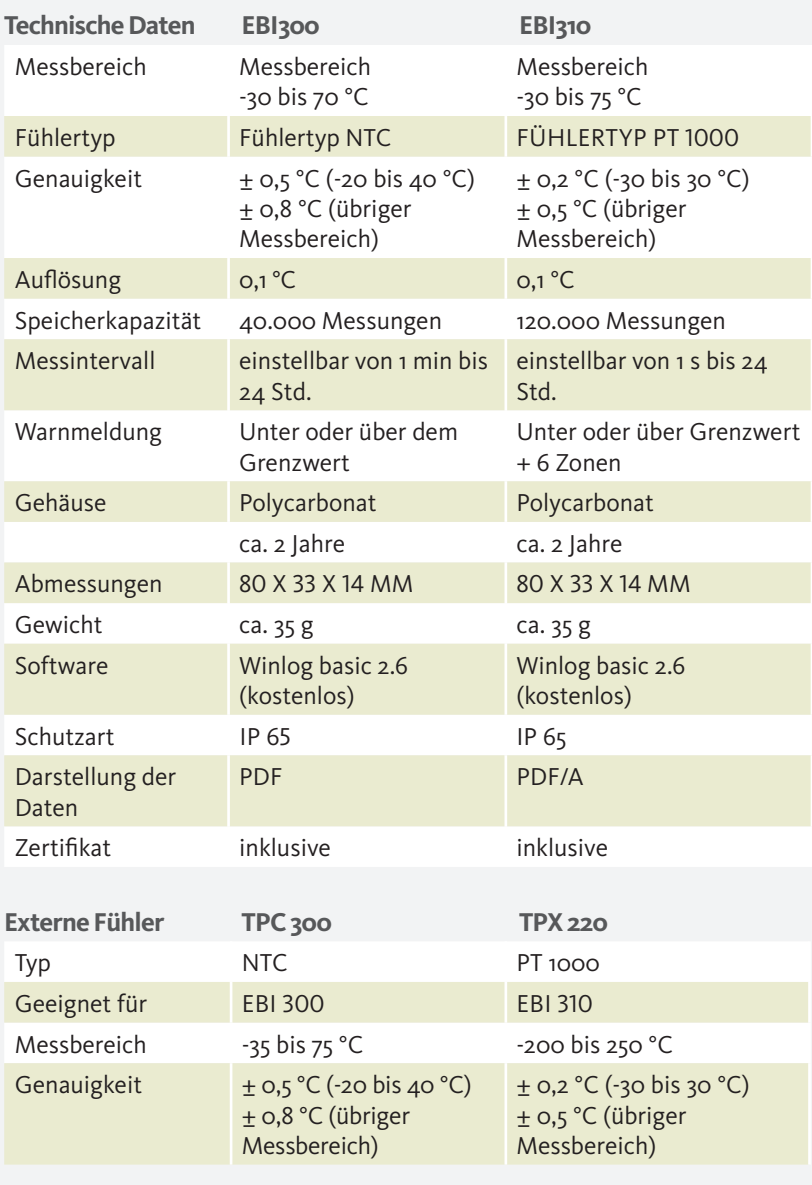

#### **Anwendungen** Lebensmittelbranche

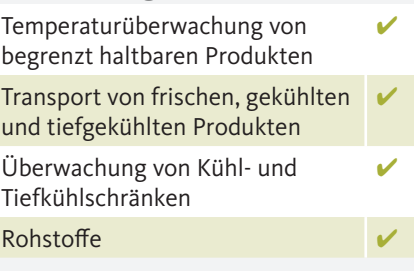

### **Anwendungen**

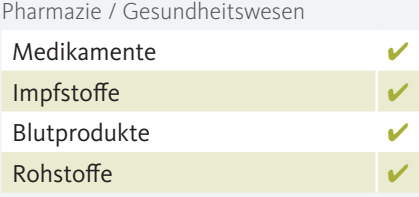

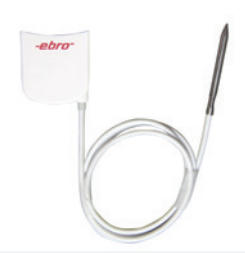

Mehrere externe Sensoren möglich. Weitere Informationen auf Anfrage erhältlich.

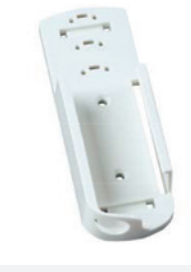

EBI 300-WM2 Wandhalterung für den EBI 300 / 310

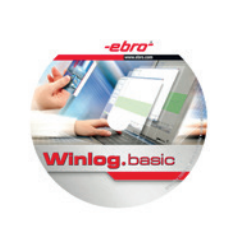

Die Werkseinstellungen können über www.ebi300.com und/oder mit der kostenlosen Software Winlog.basic geändert werden

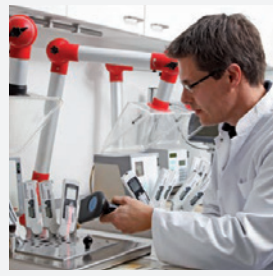

Zum Kalibrier- und Reparaturservice siehe: gullimex.com/nl-nl/ service/unieke-kalibratieservice

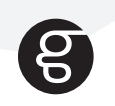

**NL** Oostermaat 7 • Postbus 114 • 7620 AC Borne • +31 (0)74 265 77 88 • info@gullimex.com **BE** Oudenaardsesteenweg 404 • 9420 Erpe-Mere • +32 (0)53 80 97 54 • info@gullimex.be **DE** Ottostraße 6 • 45770 Marl • +49 (0)32 221 0964 20 • info@gullimex.de